## Inhaltsverzeichnis

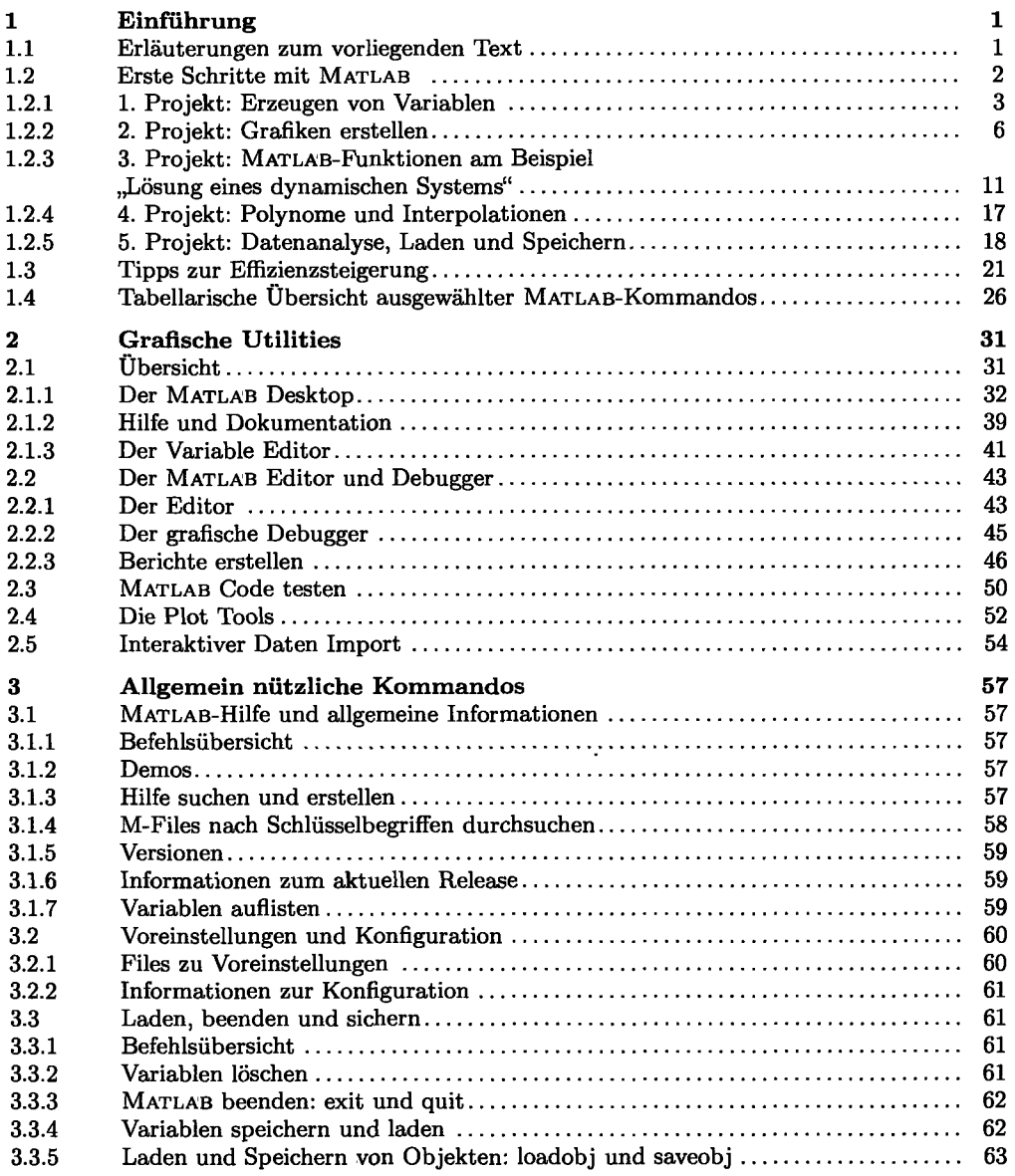

 $\frac{1}{2}$ 

 $\vdots$ 

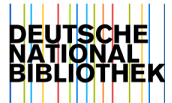

 $\ddot{\phantom{1}}$ 

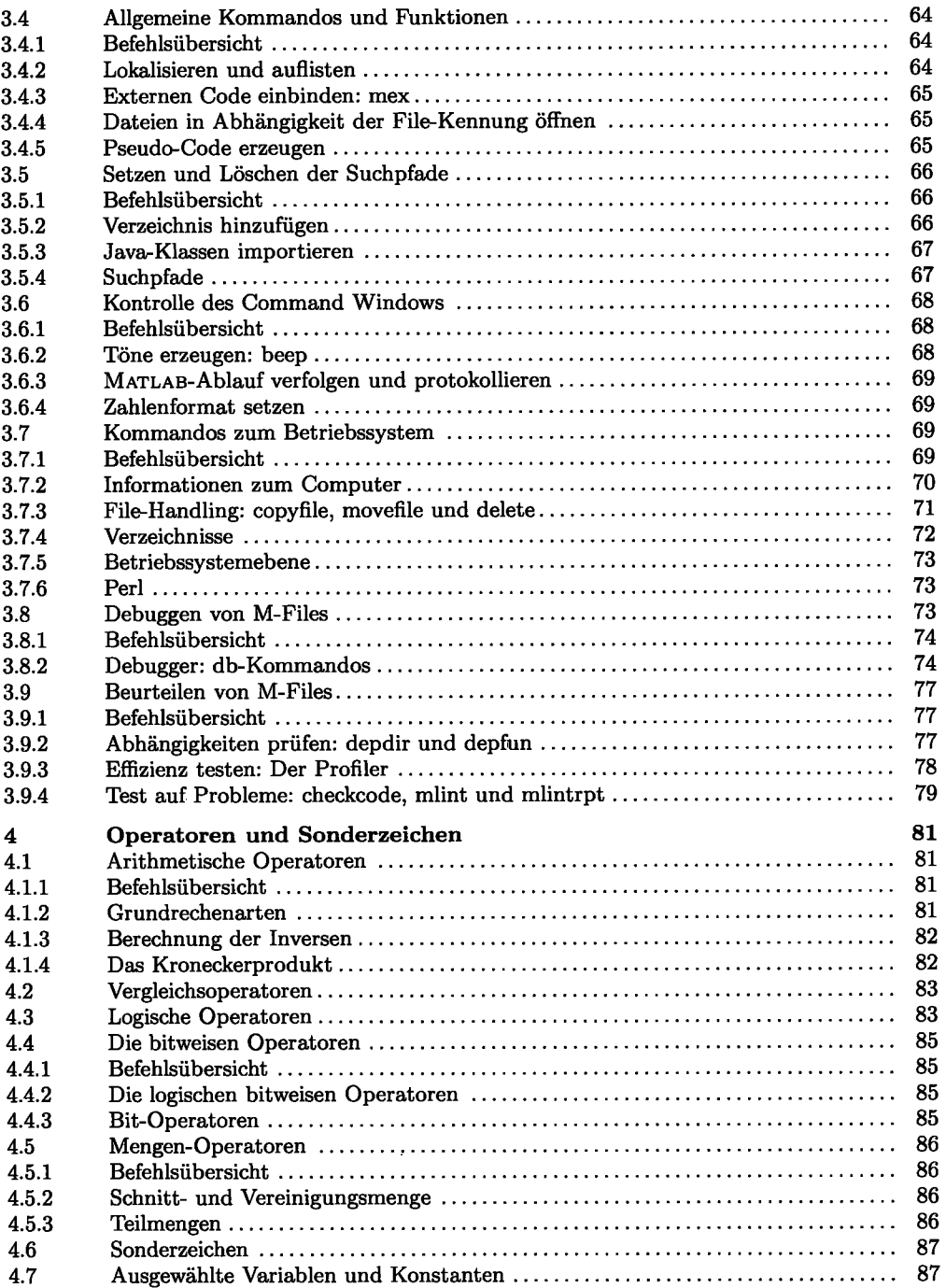

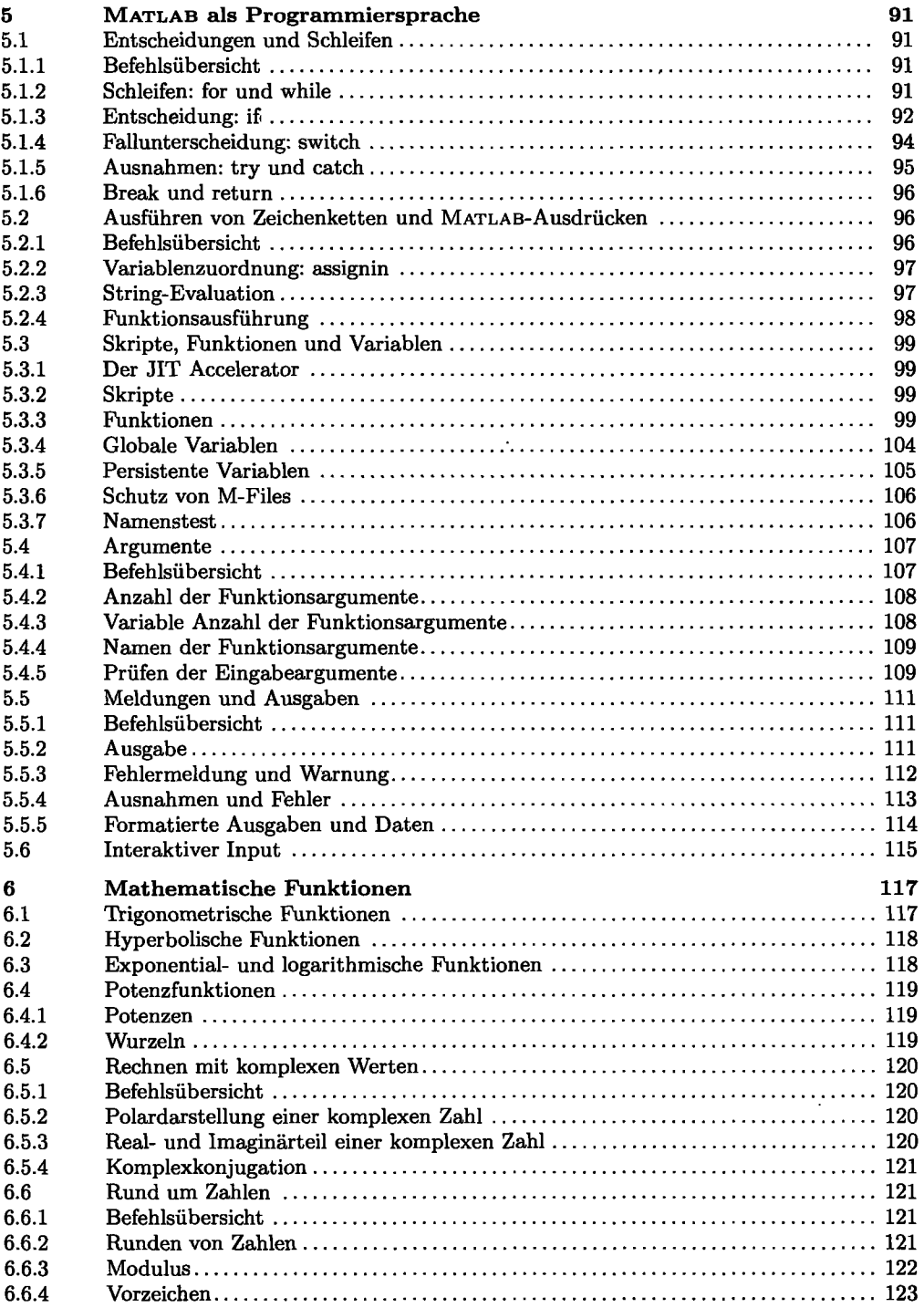

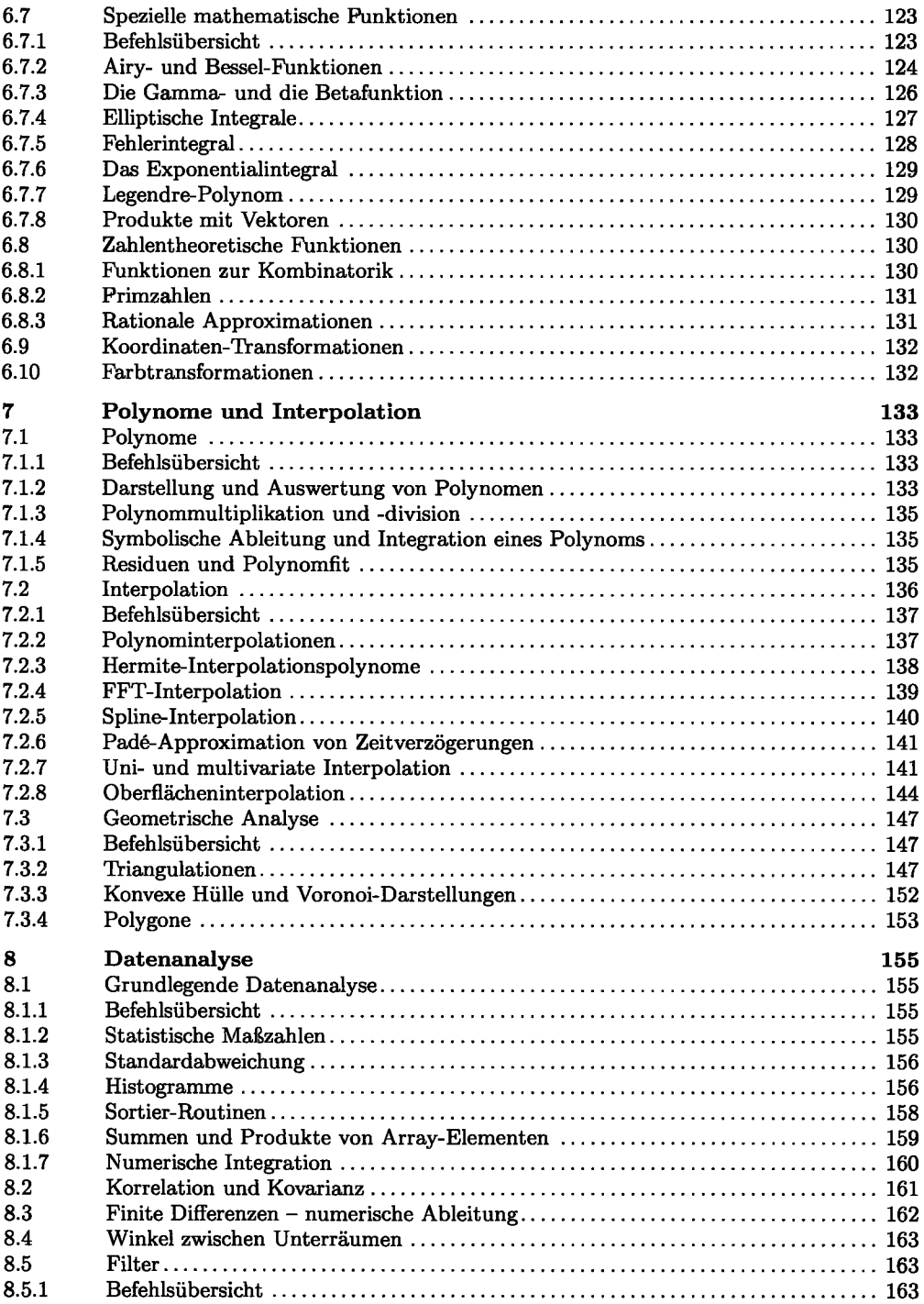

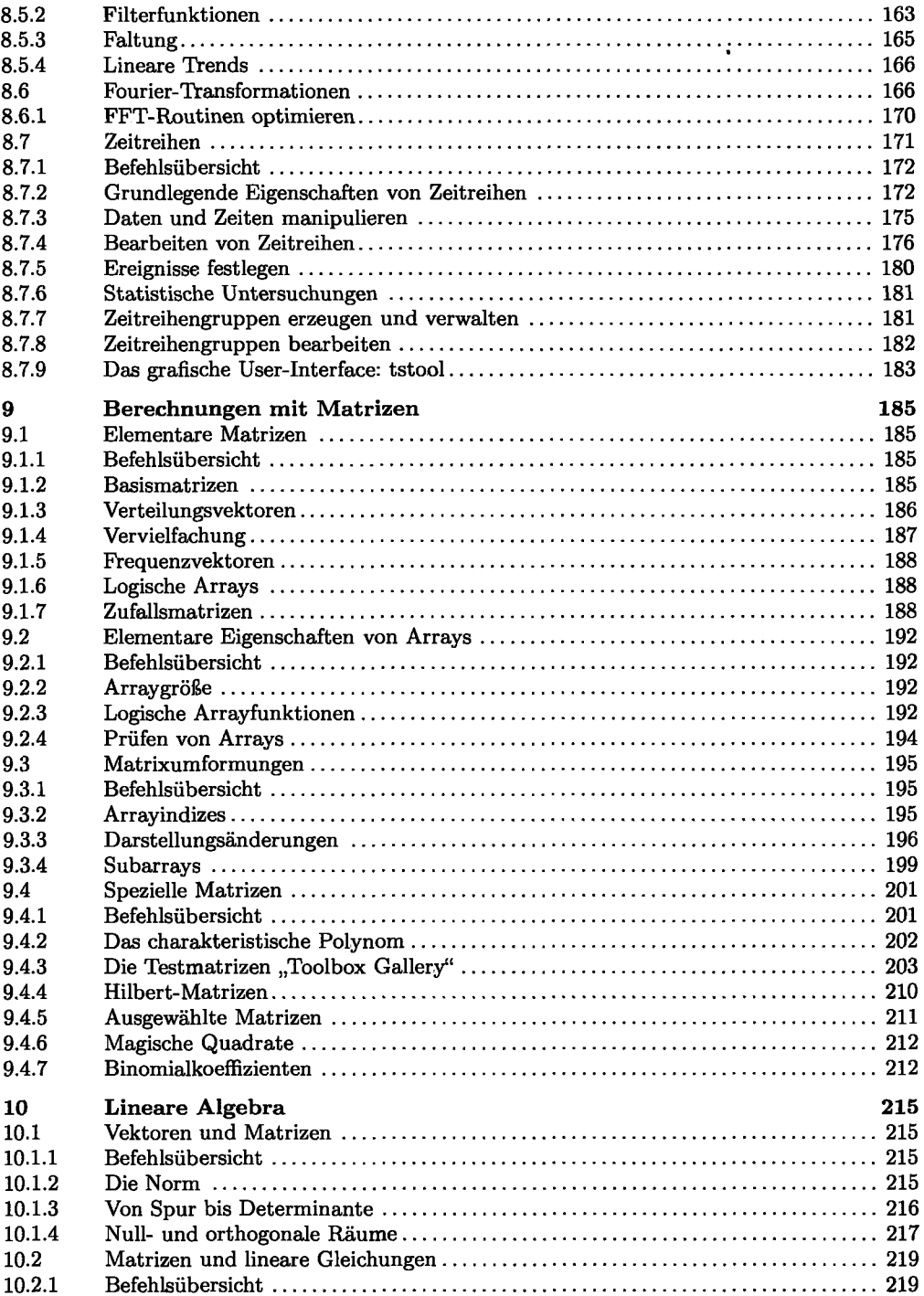

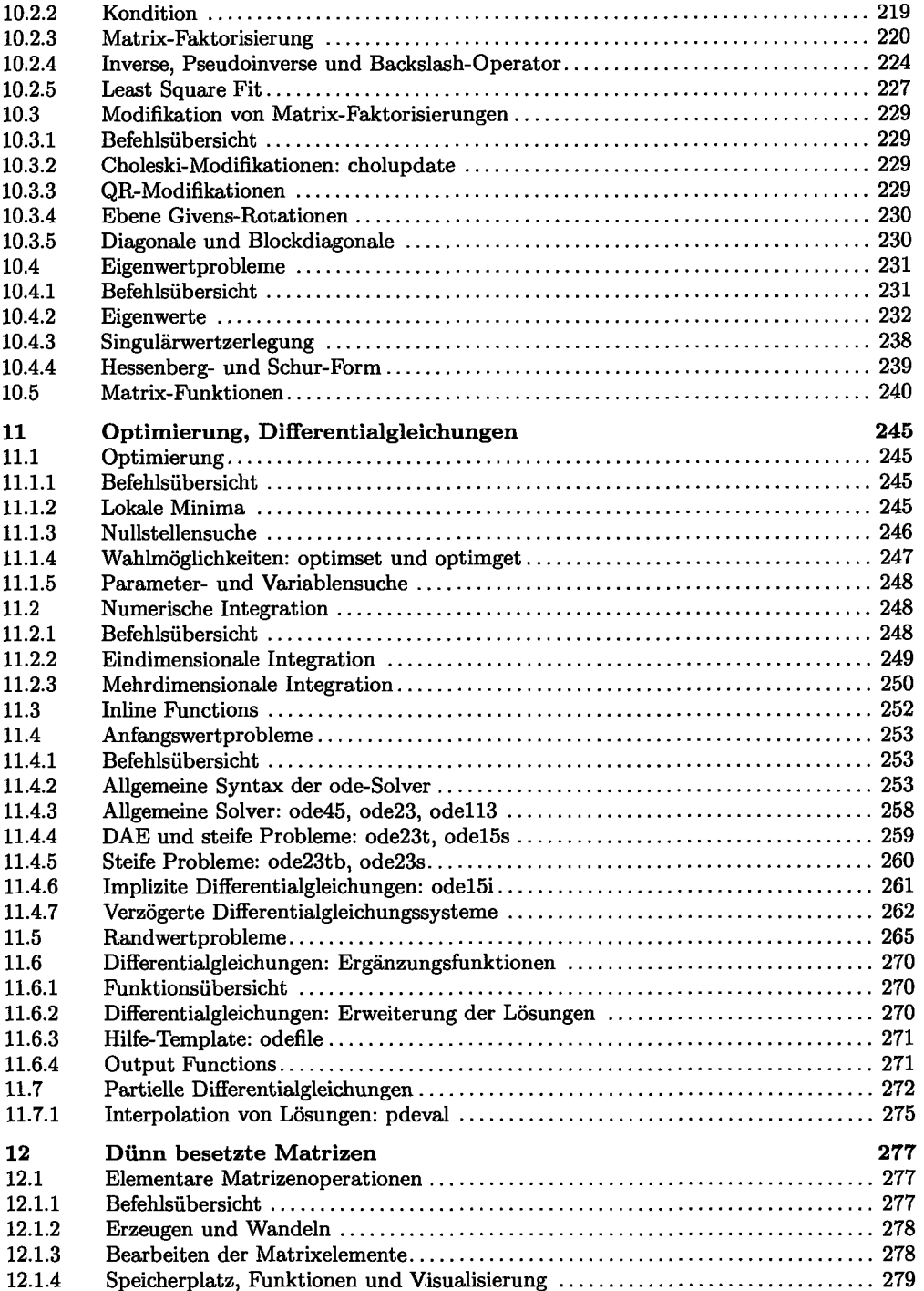

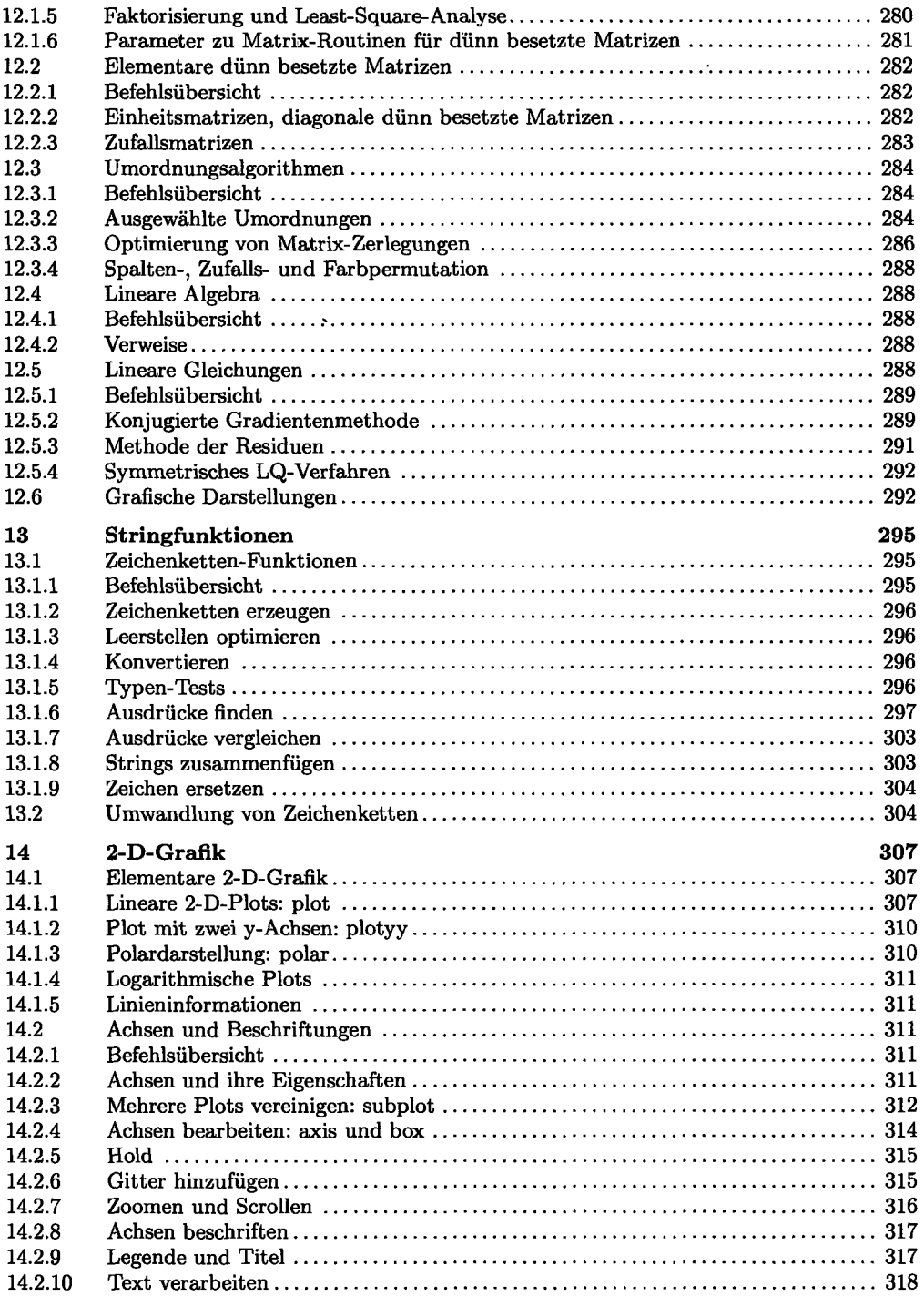

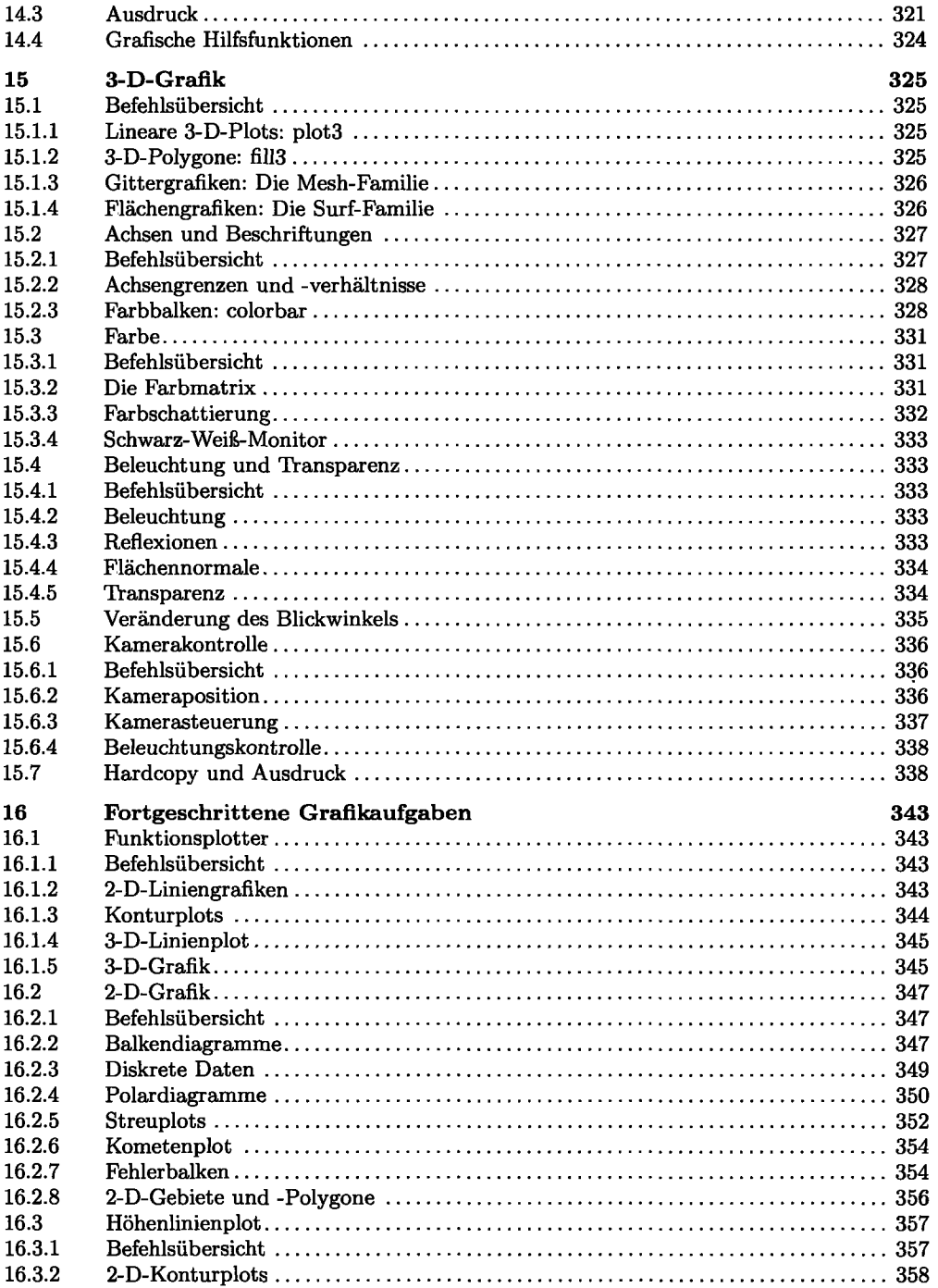

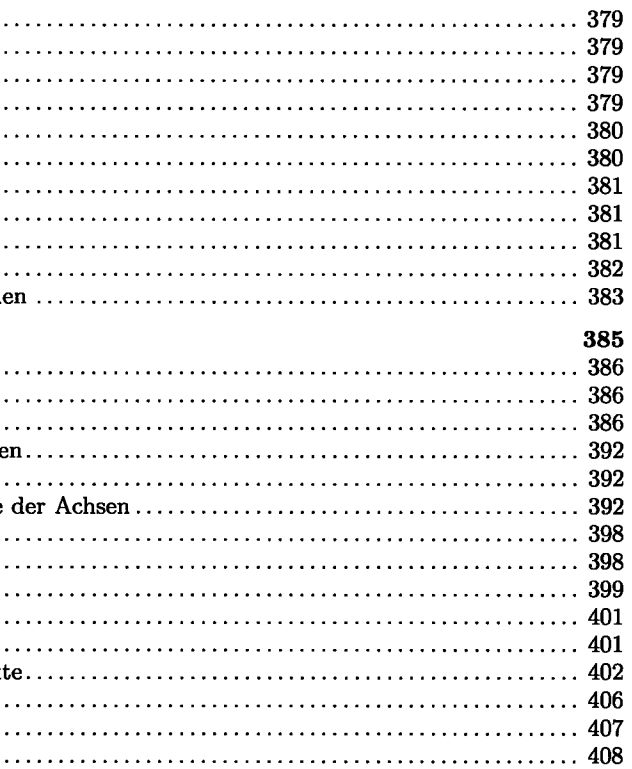

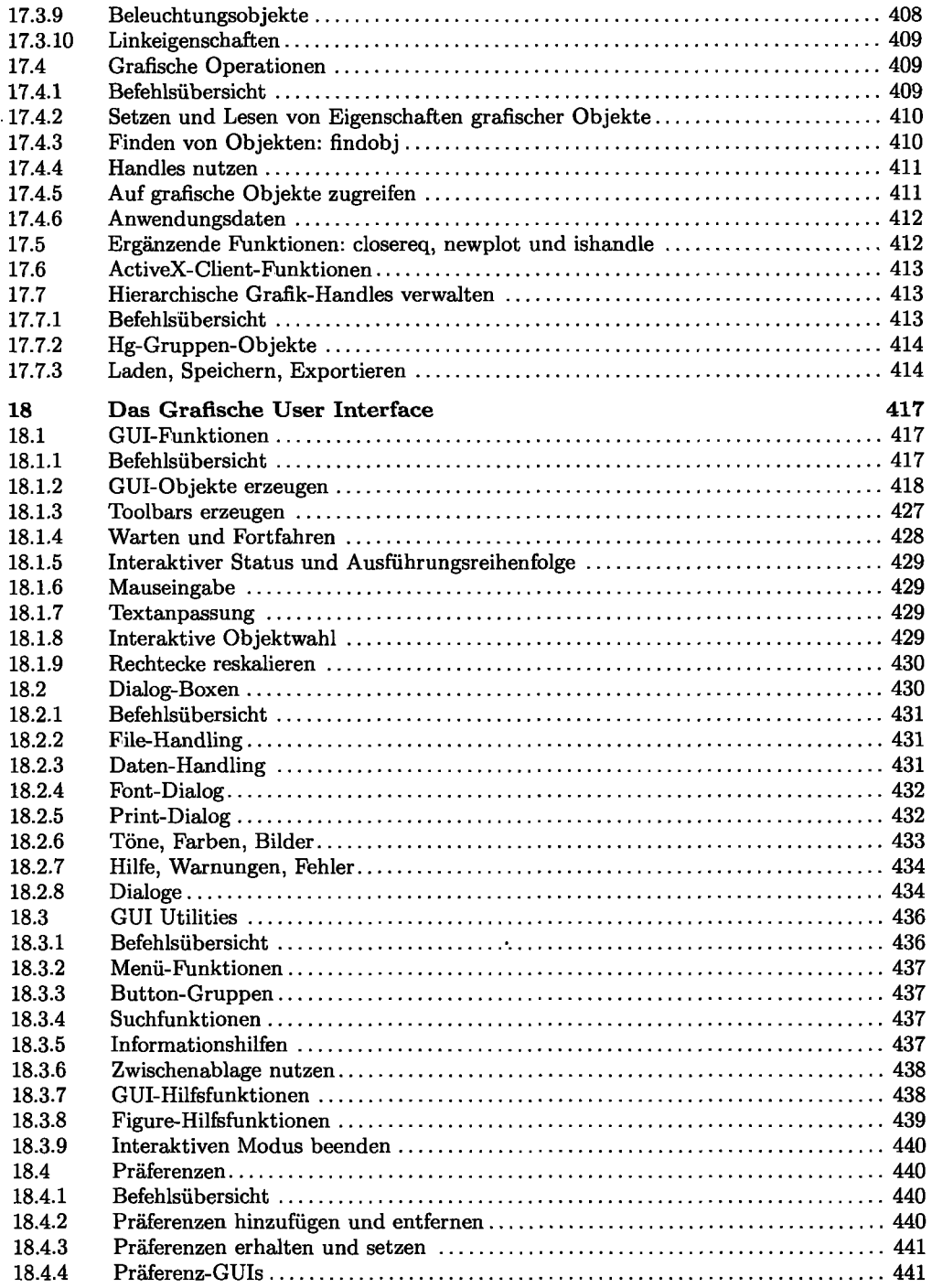

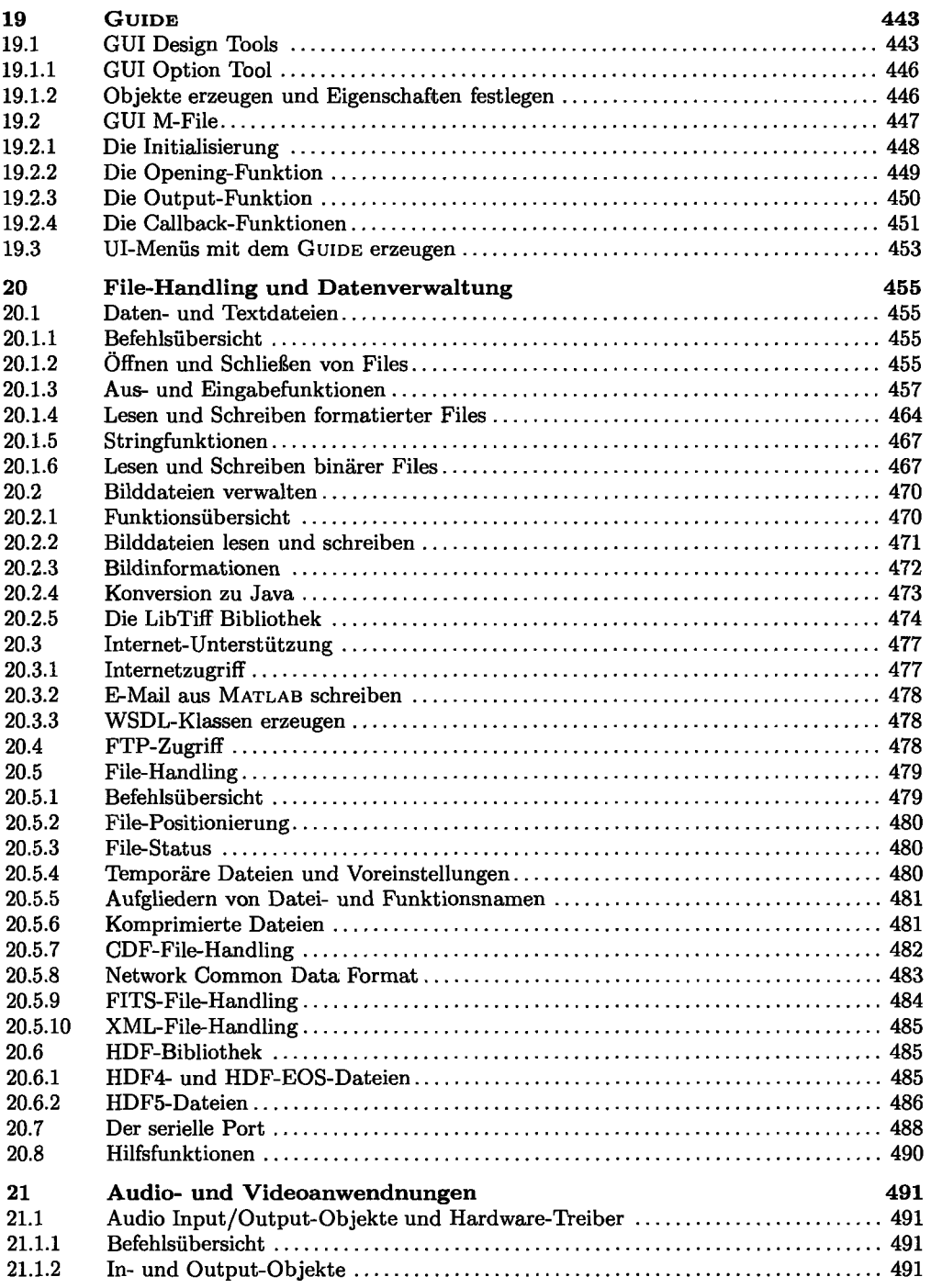

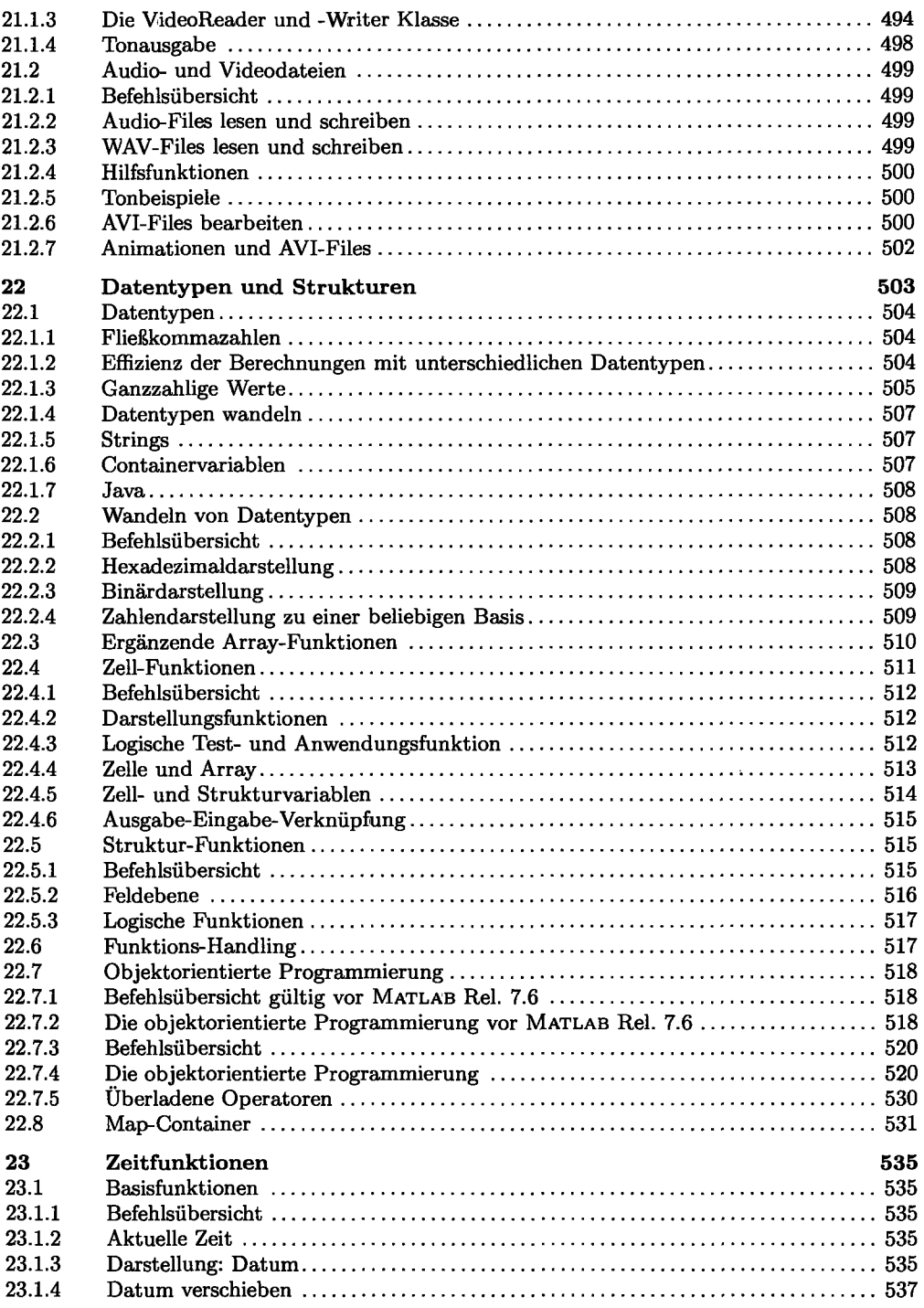

 $\ddot{\phantom{0}}$ 

 $\ddot{\phantom{0}}$ 

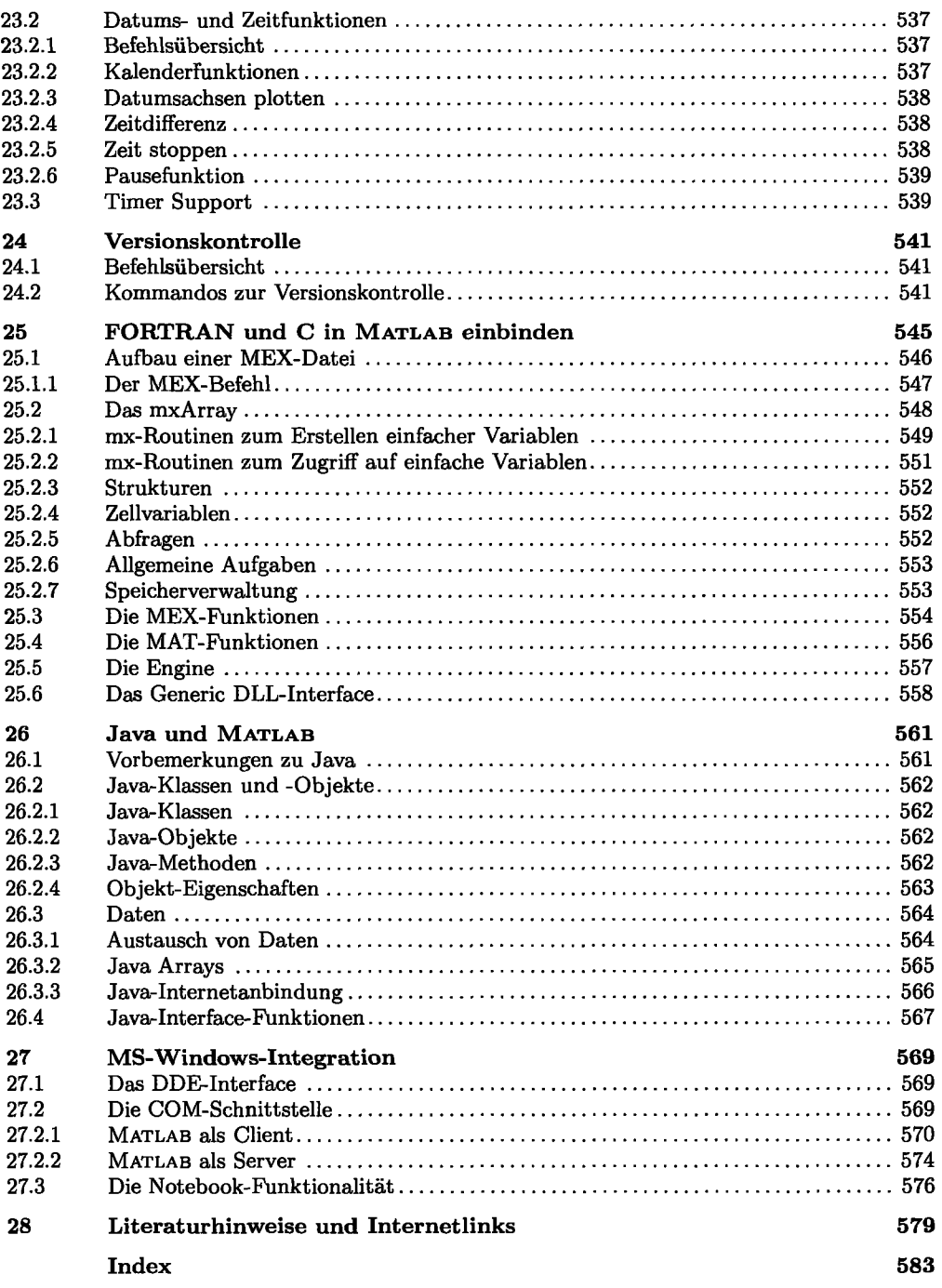